## Computer Systems C S 1 0 7

Cynthia Lee

## **Topics**

#### LAST TIME:

- › Pointers and arrays (including strings—arrays of char)
- › Pointer arithmetic
- › Strings
- › Files, error() reporting

#### **THIS TIME:**

- › Two tools/tricks that help us understand memory:
	- "sizeof"
	- When sizeof works on an array and when it doesn't
- › Dynamic memory: malloc and free
- › Where's my data?
	- Stack vs heap vs data segment
- › Pointers to pointers

#### **Stanford University**

2

## Code example: sizes.c, ptr.c

SEE SAMPLES/LECT4 DIRECTORY ON MYTH FOR CODE

## Applying this to an example from last time

### We can add one to a pointer to access the next element in the array

```
int main(int argc, char *argv[]) {
    double arr[3];
    double *ptr = arr;ptr[0] = 3.5; \alpha v r [0] = 3.5;
    ptr[1] = 3.8;ptr[2] = 4.0;printf("%p => %g\n", ptr, *_{ptr}); \rightarrowprintf("%p => %g\n", ptr+1, \sqrt[4]{p}ptr+1)); \sqrt[6]{\sqrt{}}printf("%p => %g\n", ptr+1, ptr[1]);
                                                ptr
                                                                       4.0
                                                                       3.8
                                                                       3.5arr \rightarrow 01
                                                                              \mathcal{P}
```
› Important note: the last two lines are *completely equivalent.* C invented the  $\frac{1}{2}$  array[index] potation as a shorthand version of  $\frac{1}{2}$  (array + index) notation, because it is so common to want to do that and the latter is clunky.

Dynamic memory: malloc and free

## Arrays in C (on the heap)

```
int main(int argc, char *argv[]) {
   /* one-step process for stack */double arr1[3];
   /* two-step process for heap */74
   double *ptr;
    ptr = malloc(3*sizeof(double)); //calloc similar but 0-fills
```
- All about **malloc**:
	- › Like "new" in C++, but more basic

```
• void * malloc(int); 
Returns pointer to 
the location it has 
reserved for you
                                Takes an integer number 
                                of bytes to allocate (you 
                                need to do the math on 
                                how much you need)
```
## Heap memory works like a hotel registration desk

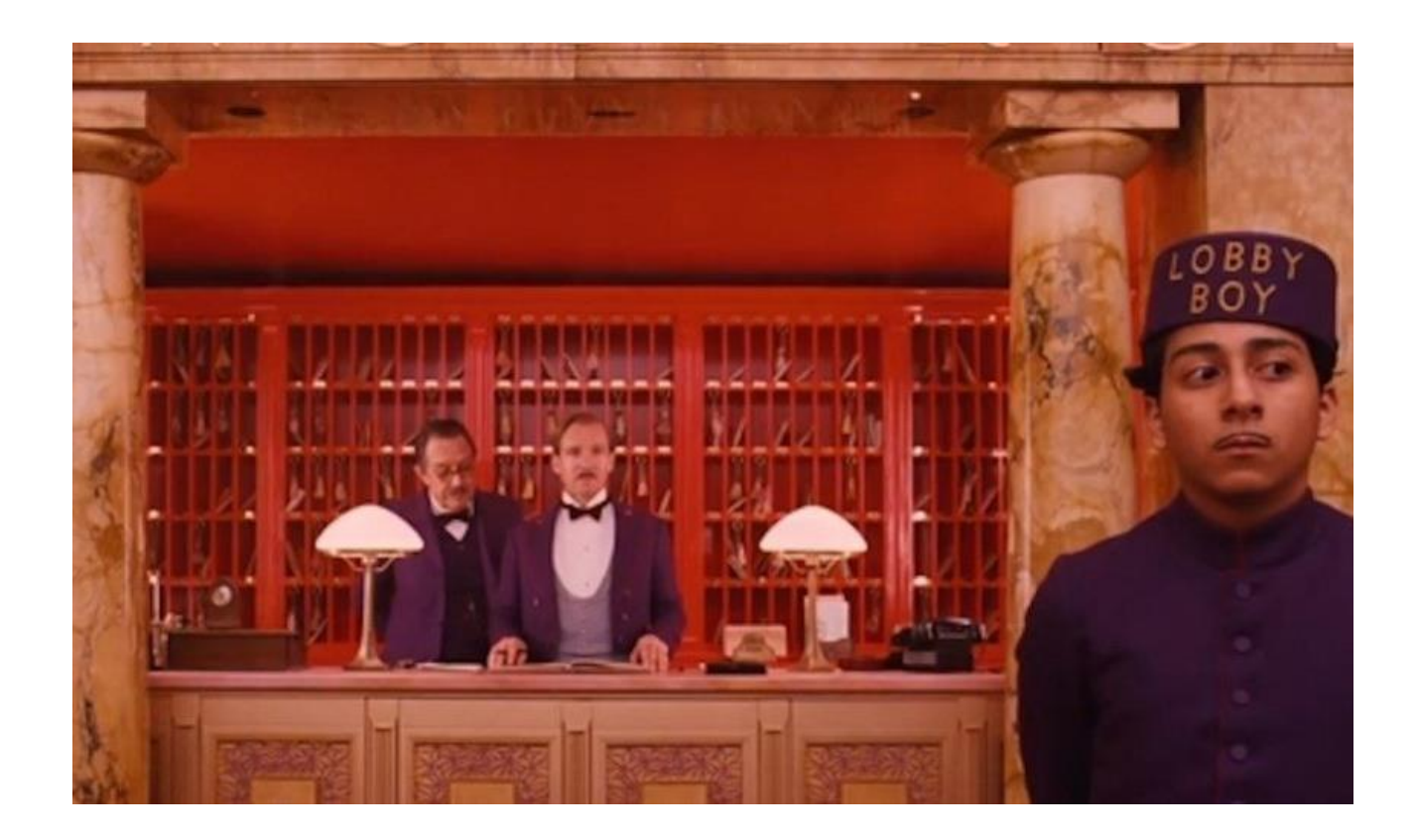

(GOLDEN GLOBE WINNER GRAND BUDAPEST HOTEL)

## malloc's best friends: realloc and free

```
int main(int argc, char *argv[]) {
    double *ptr;
    ptr = malloc(3*sizeof(double));ptr[0] = 2.5;ptr = realloc(ptr, 5 * sizeof(double));
    free(ptr);
```
- All about **realloc**:
	- › It gives you a larger (or smaller) space, still contiguous!
	- › If the adjacent space was unused, will give you that
		- Otherwise will copy values over for you to a new, bigger space
- All about **free**:
	- › Like new/delete in C++, malloc/free always needs to come in pairs!
	- Failing to free something you malloc-ed when you are done using it is a **memory leak**
- Of course, after you realloc or free memory, you never try to access it again….**Stanford University**

### malloc + free example

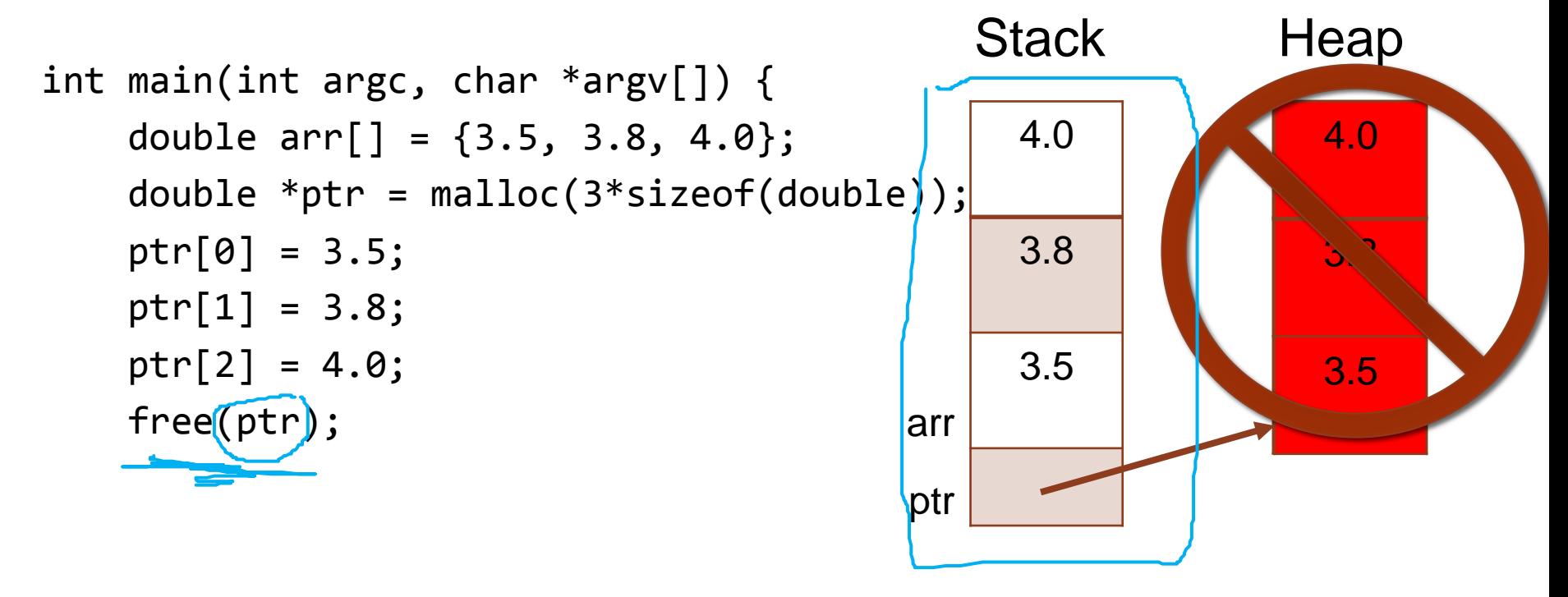

## Only a someone like Norman Bates would access a hotel room that isn't theirs (either never was, or was but checked out)

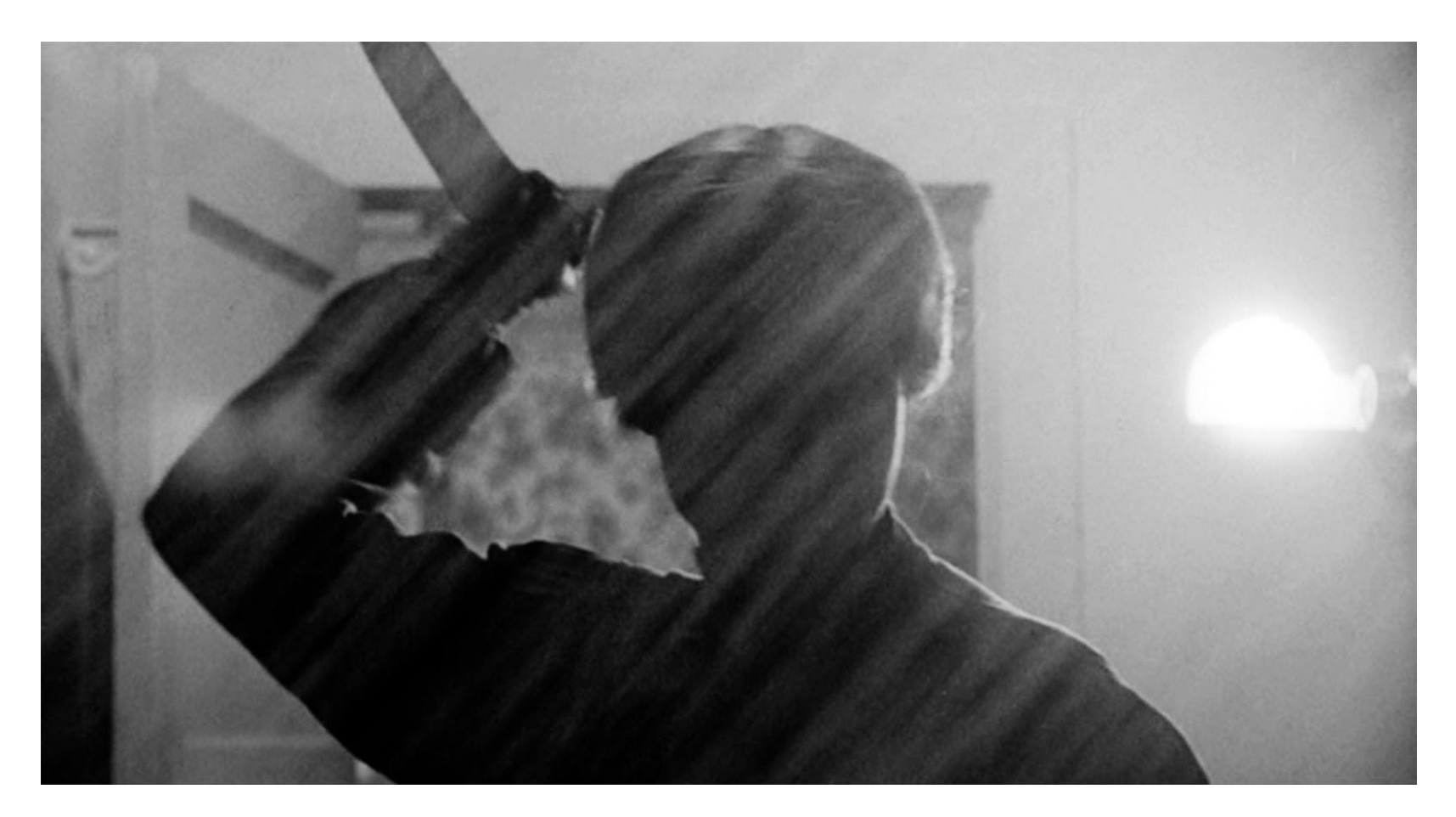

(DON'T BE A NORMAN BATES!!)

## Arrays and Pointers

### Pointers and arrays

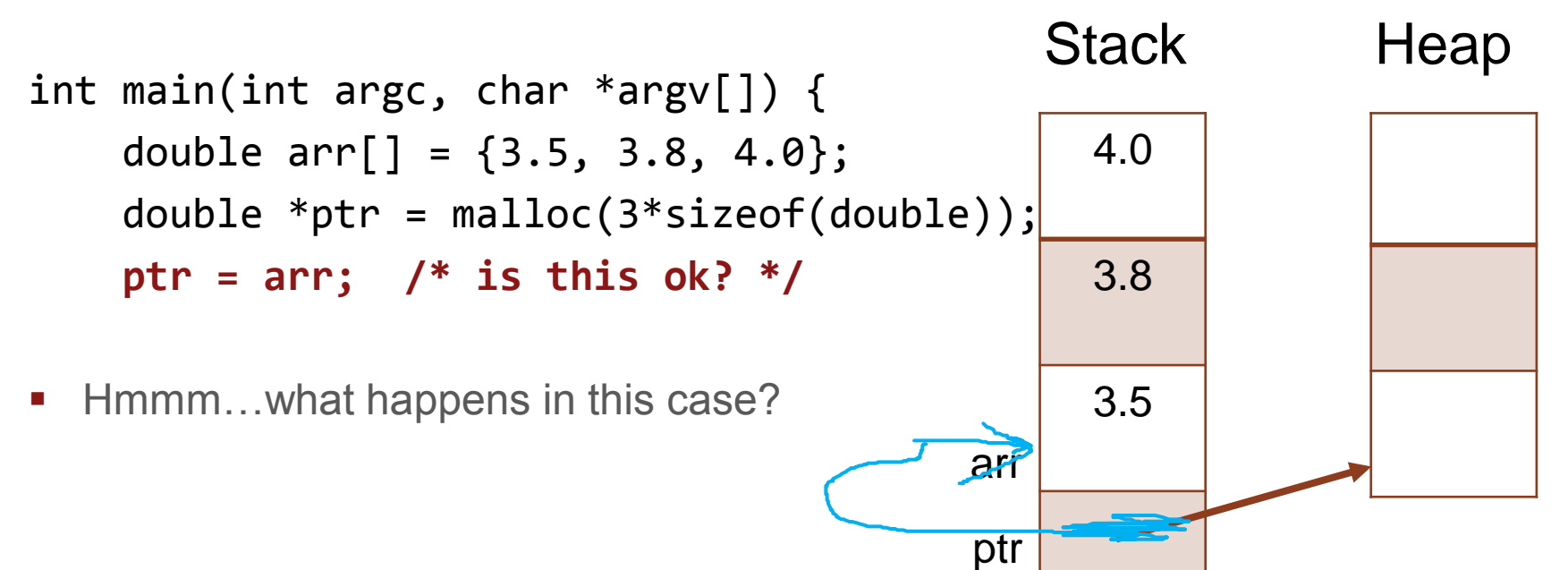

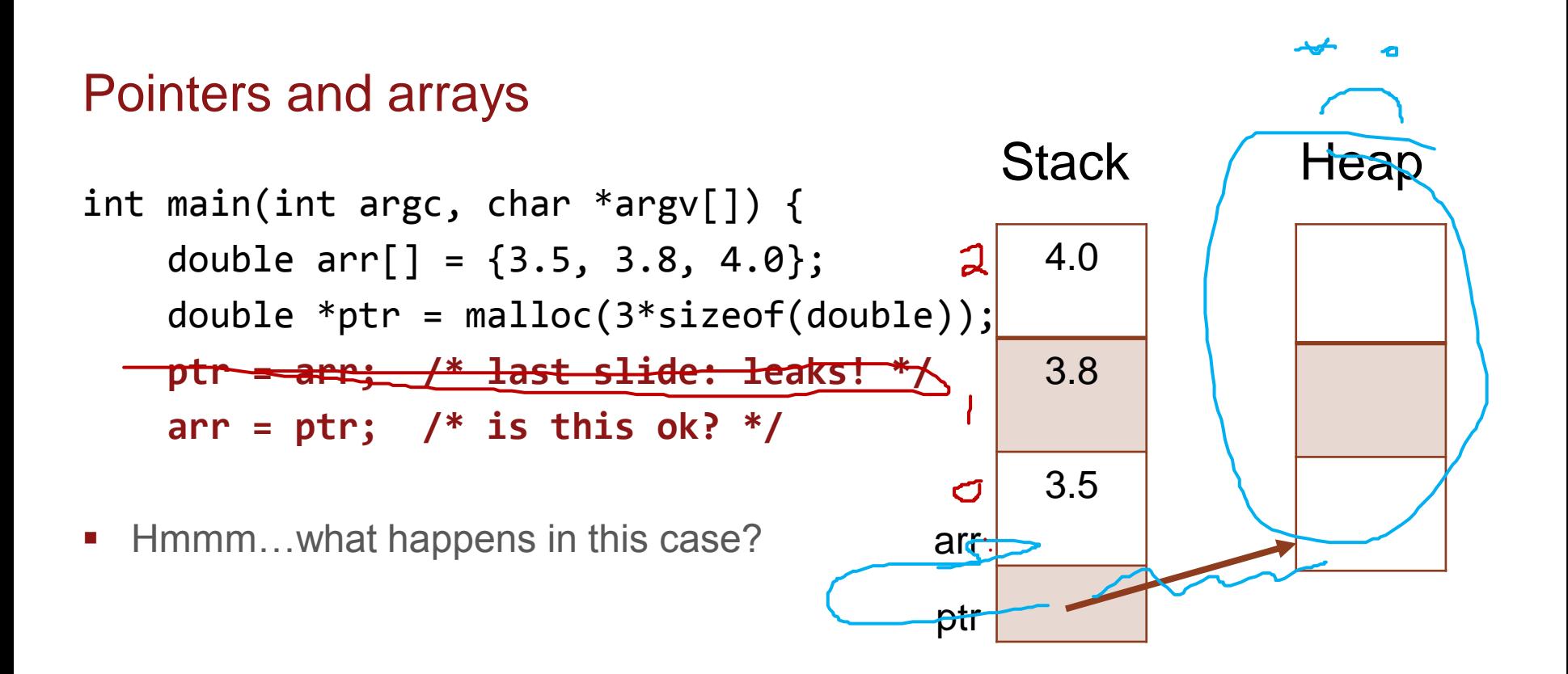

# Strings in C

RECAP OF MEMORY DIAGRAMS OF THEIR POSSIBLE LOCATIONS IN MEMORY

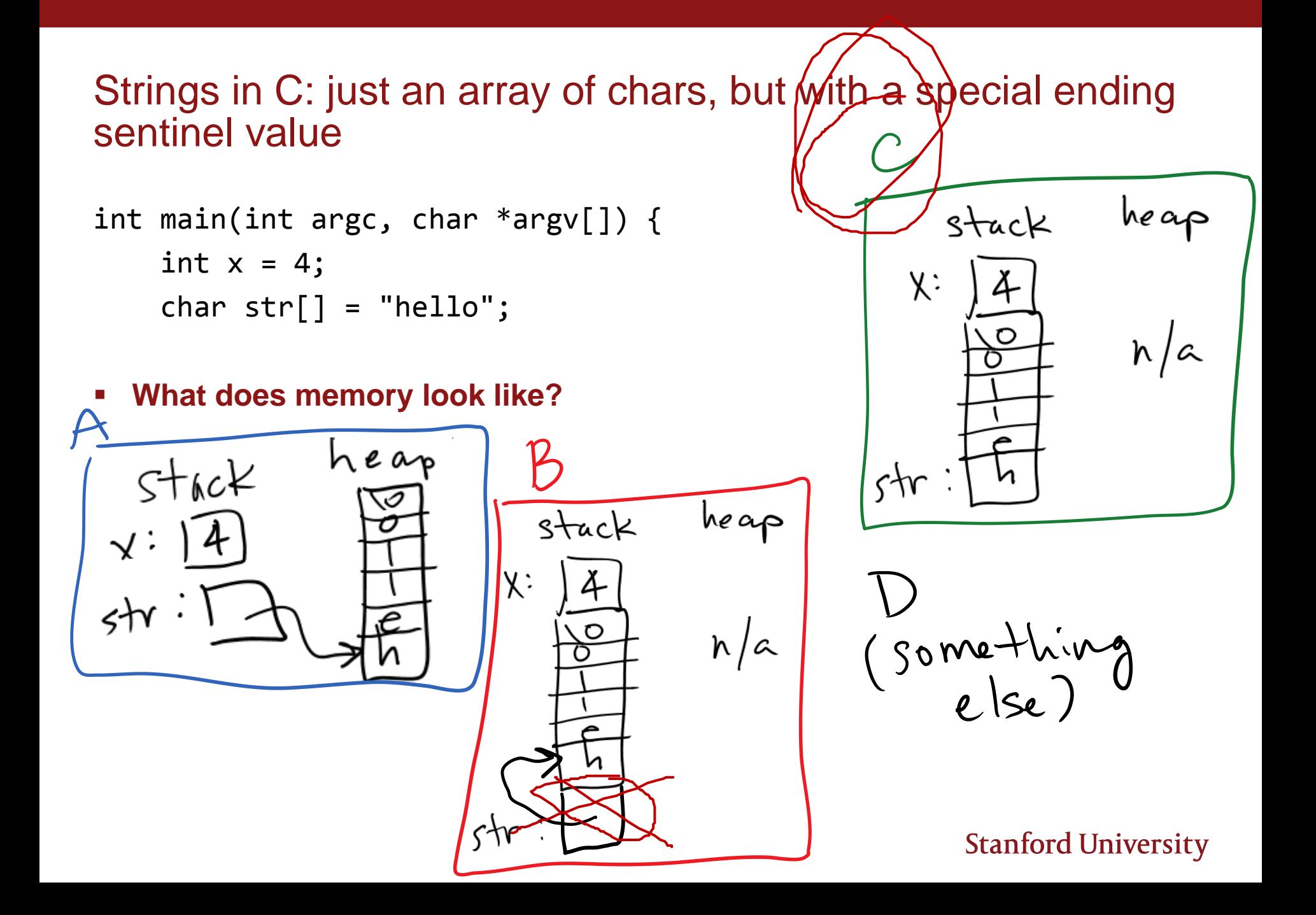

## Strings and strdup: the gory details

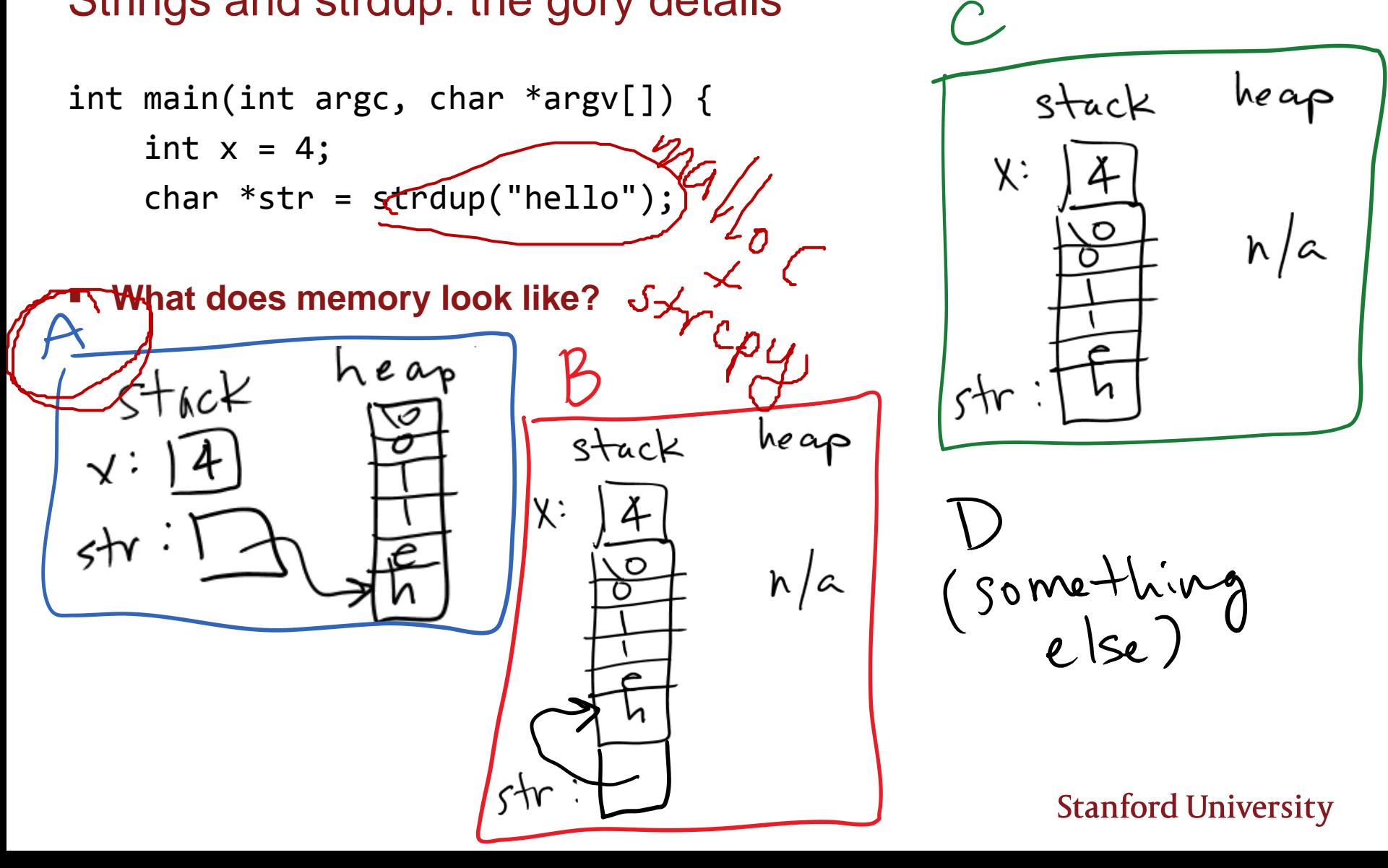

## Strings and malloc: the gory details

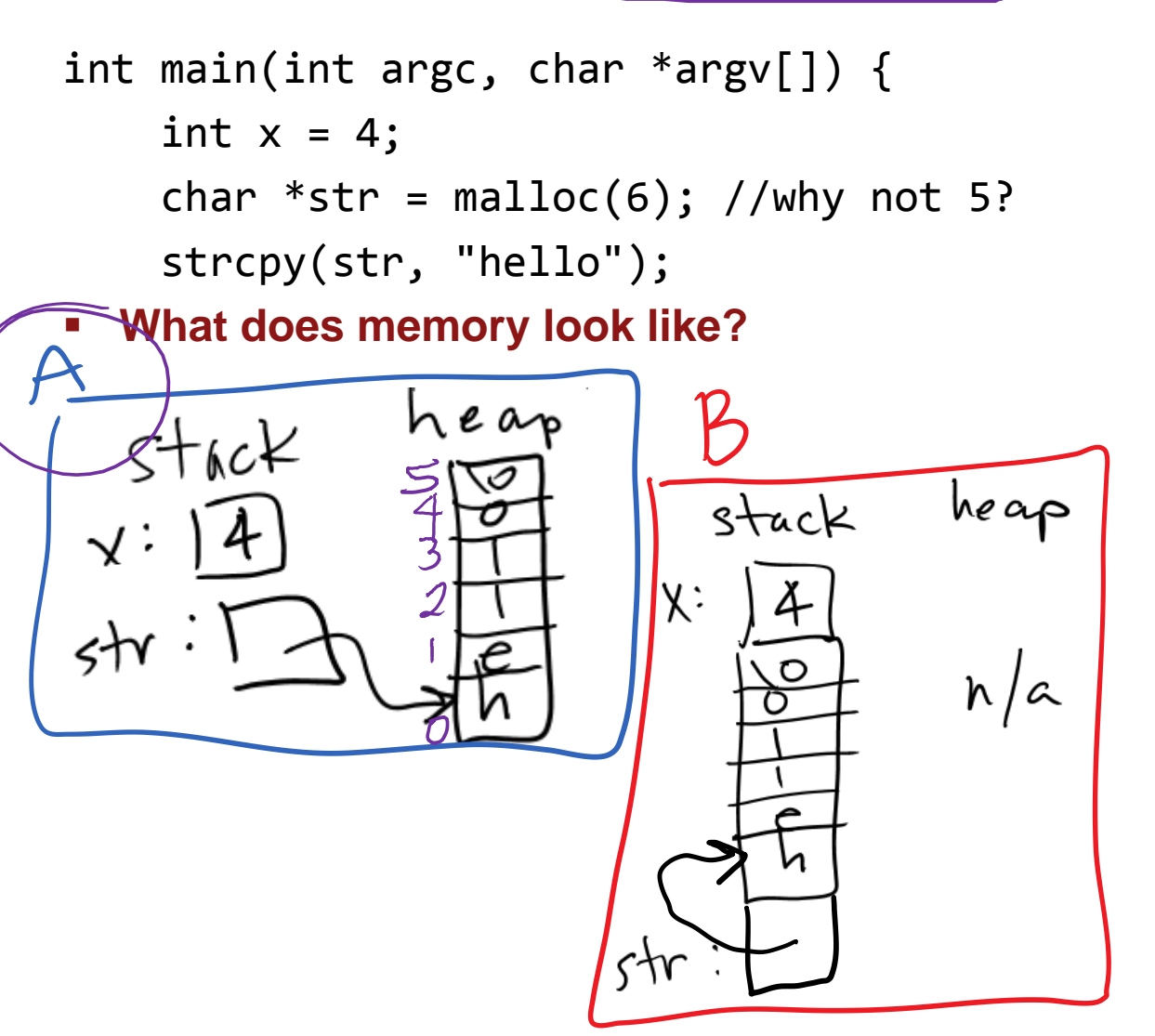

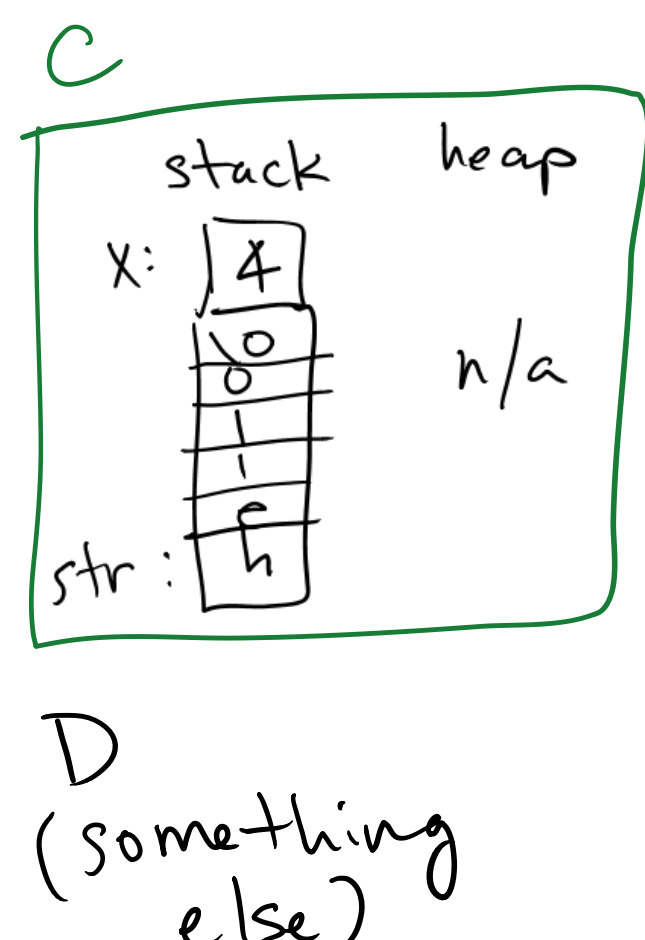

### Strings in C: **even gorier** details

```
int main(int argc, char *argv[]) {
    int x = 4;
    char *str = "hello";
```
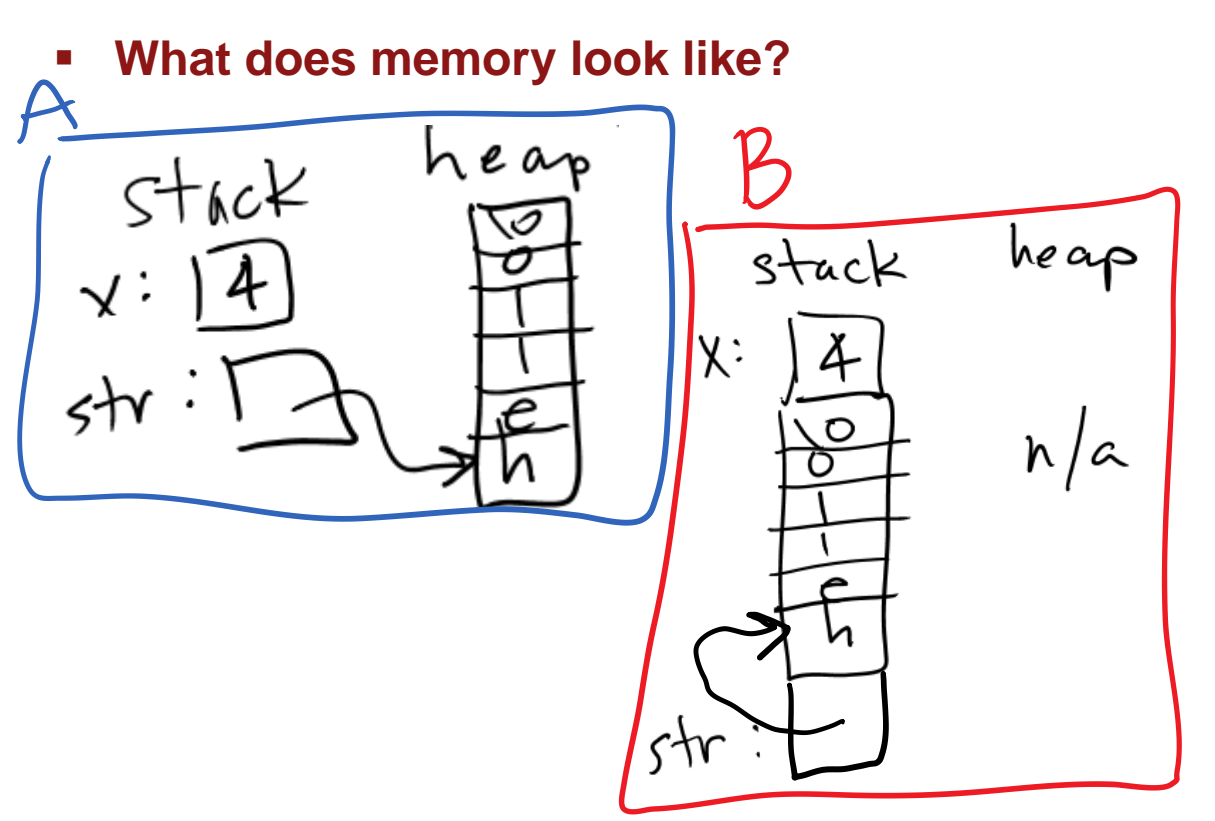

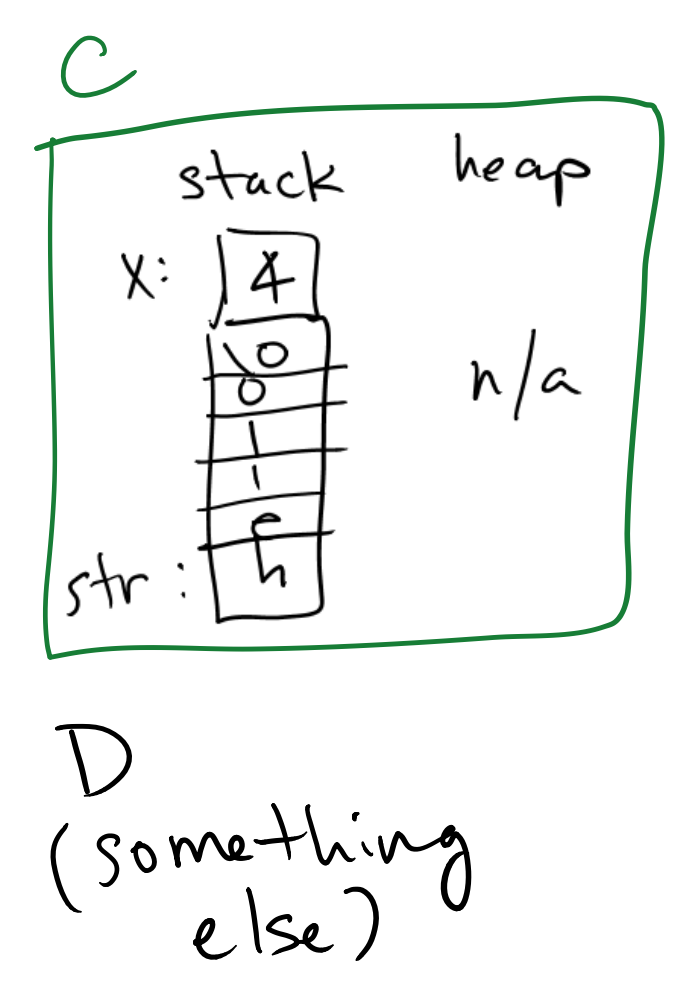

## Strings in C: more gory details

```
int main(int argc, char *argv[]) {
    int x = 4;
    char *str = "hello";
```
**What memory looks like, updated version with more detail:**

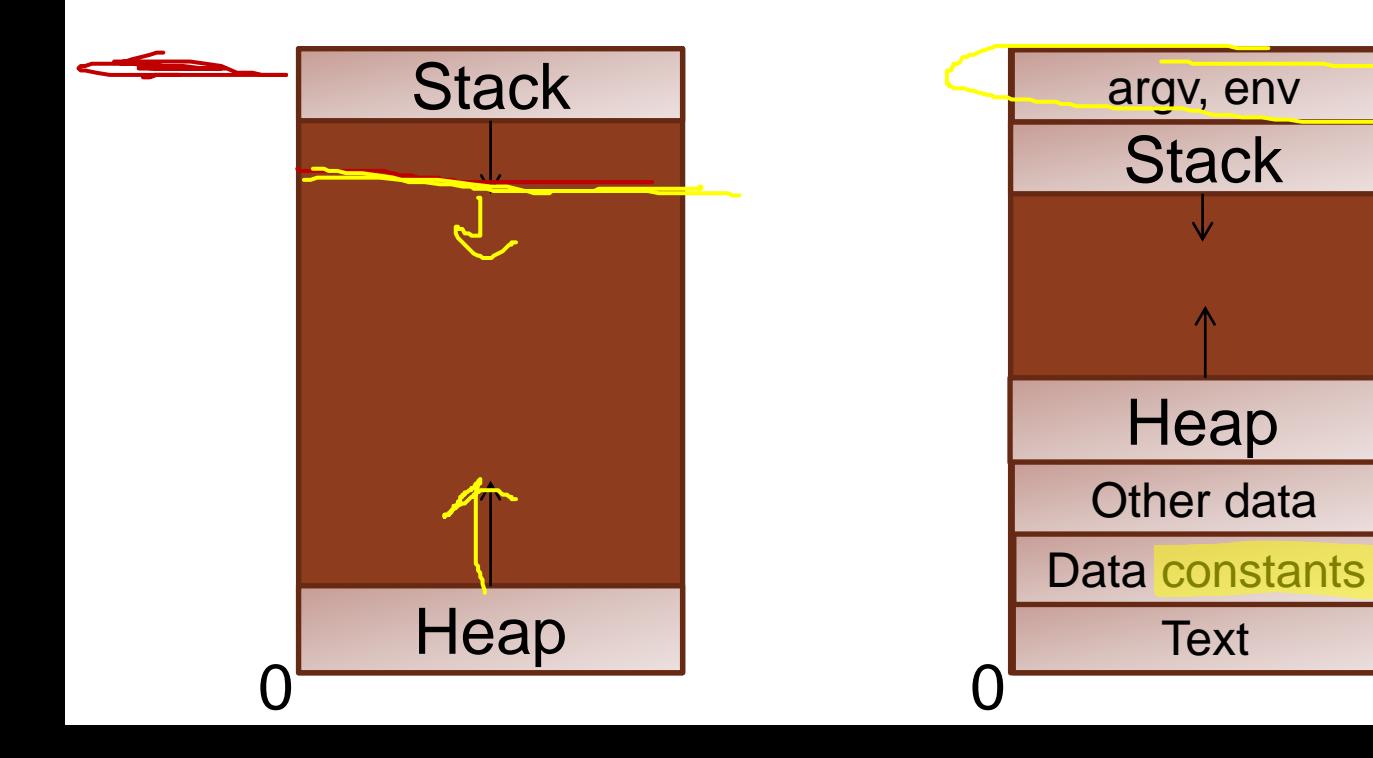

## Strings in C: **even gorier** details [CORRECT ANSWER]

```
int main(int argc, char *argv[]) {
    int x = 4;
    char *str = "hello";
```
**What does memory look like?**

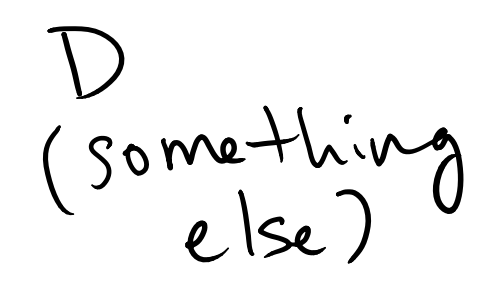

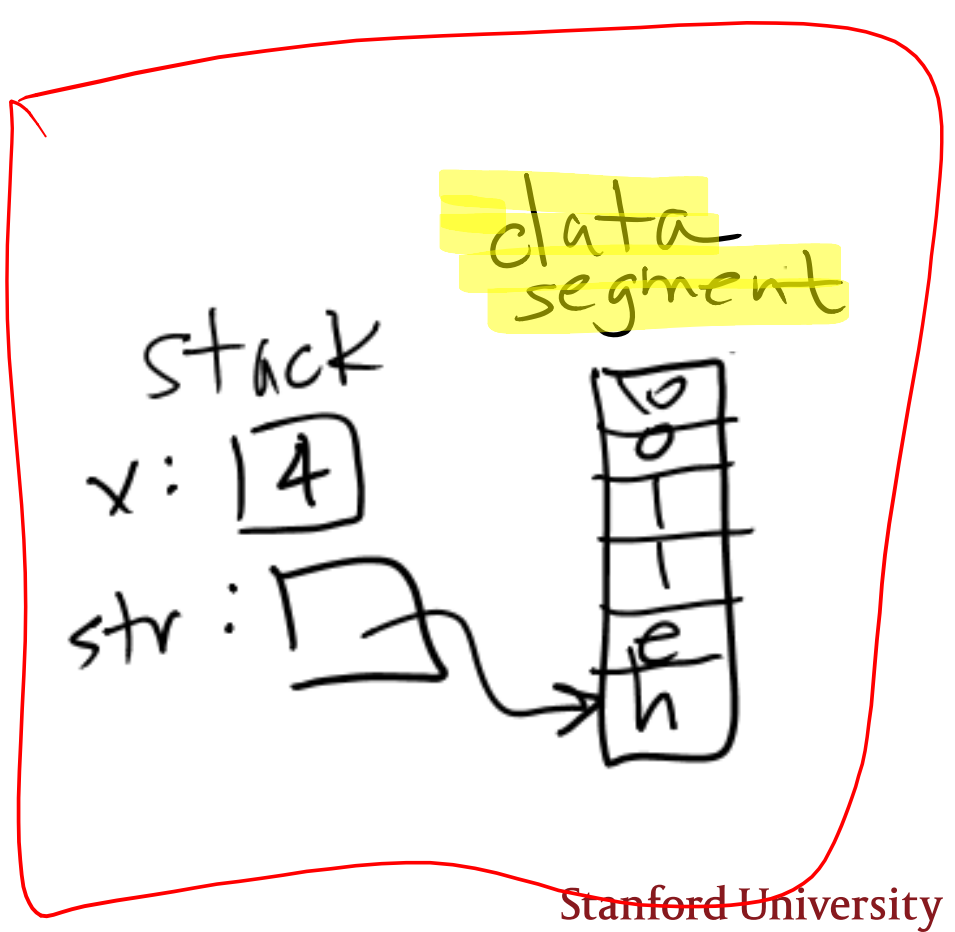

## Strings in C: *Leonardo DiCaprio cauterizing his own wound in the Revenant level of gory* details\*

```
int main(int argc, char *argv[]) {
    int x = 4;
    char *str = "hello";
    str[4] = 'a'; /* not allowed – read only */
    str = NULL; /* ok! not a memory leak! */
                                     S+<sub>6</sub>cK
```
**Stanford University** 

\* confession: I haven't seen it, only heard about it

## Strings in C: passing them as arguments

## Passing strings as arguments: code demo key points

void lowercase(char \*str) {

- You don't need to pass length (be careful with this)
- You *may* alter the *contents* of a char\* argument

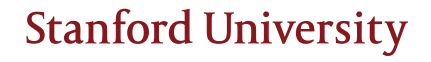

#### Strings in C: what does char\* parameter passing look like in memory? eap  $S+$ <sub>6</sub> $c$  $K$  $max_{i}$ void lowercase(char  $\sqrt{k}$ tr)  $char * lower = straight (str);$ for (int i=0;  $\overline{str[i]} := '0'; i++)$  $lower[i] = tolower(long[i]);$ }<br><del>}</del> str = lower; Mer Case } int main(int argc, char \*argv[]) { int  $x = 4$ ; char \*str = strdup("HeLLo");  $\Omega$ **lowercase(str);** printf("%s\n",  $(f\circ f\circ f)$ ; **free(str);** }

**What does memory look like?**

## Passing strings as arguments

- You don't need to pass length (assuming the string is correctly set up with a null terminating character)
- You may alter the *contents* of a char\* argument, but not redirect the pointer
	- › For example, if you want to lengthen the string, you're out of luck with char\*
	- $\rightarrow$  If you want to do this, add a level of indirection that gives you access to the char\* pointer itself: char\*\* (this is essentially passing the pointer by reference), or return a char\*

```
void lowercase(char **str) {
char* lowercase(char *str) {
```